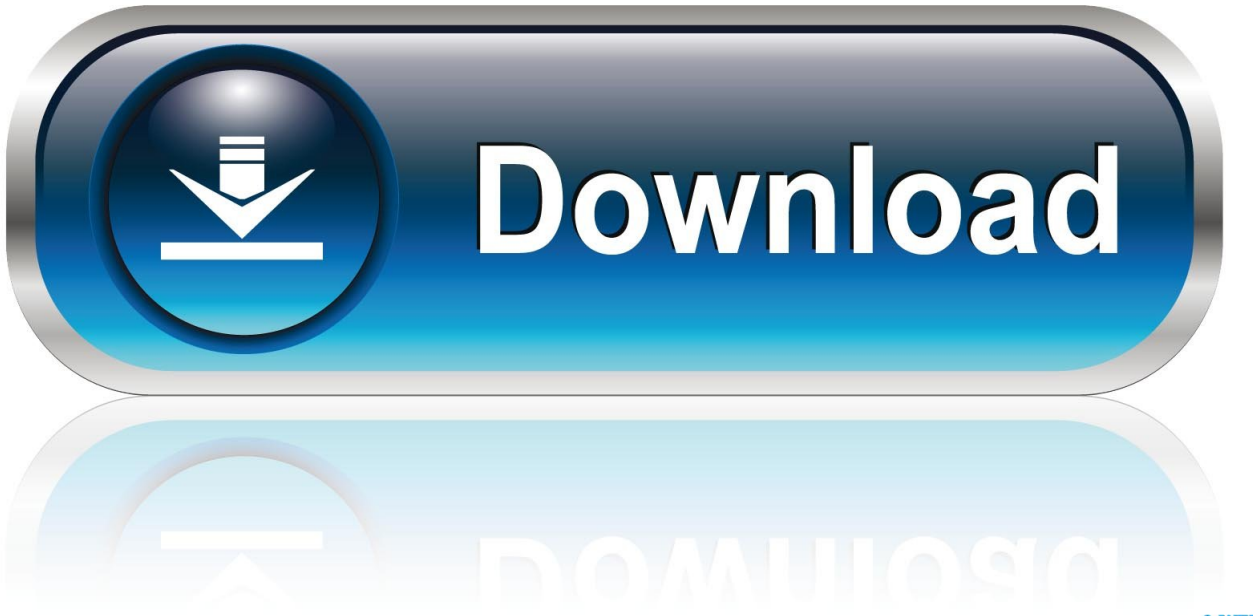

0-WEB.ru

[Keyshot 3 Lic File](https://geags.com/1rl21u)

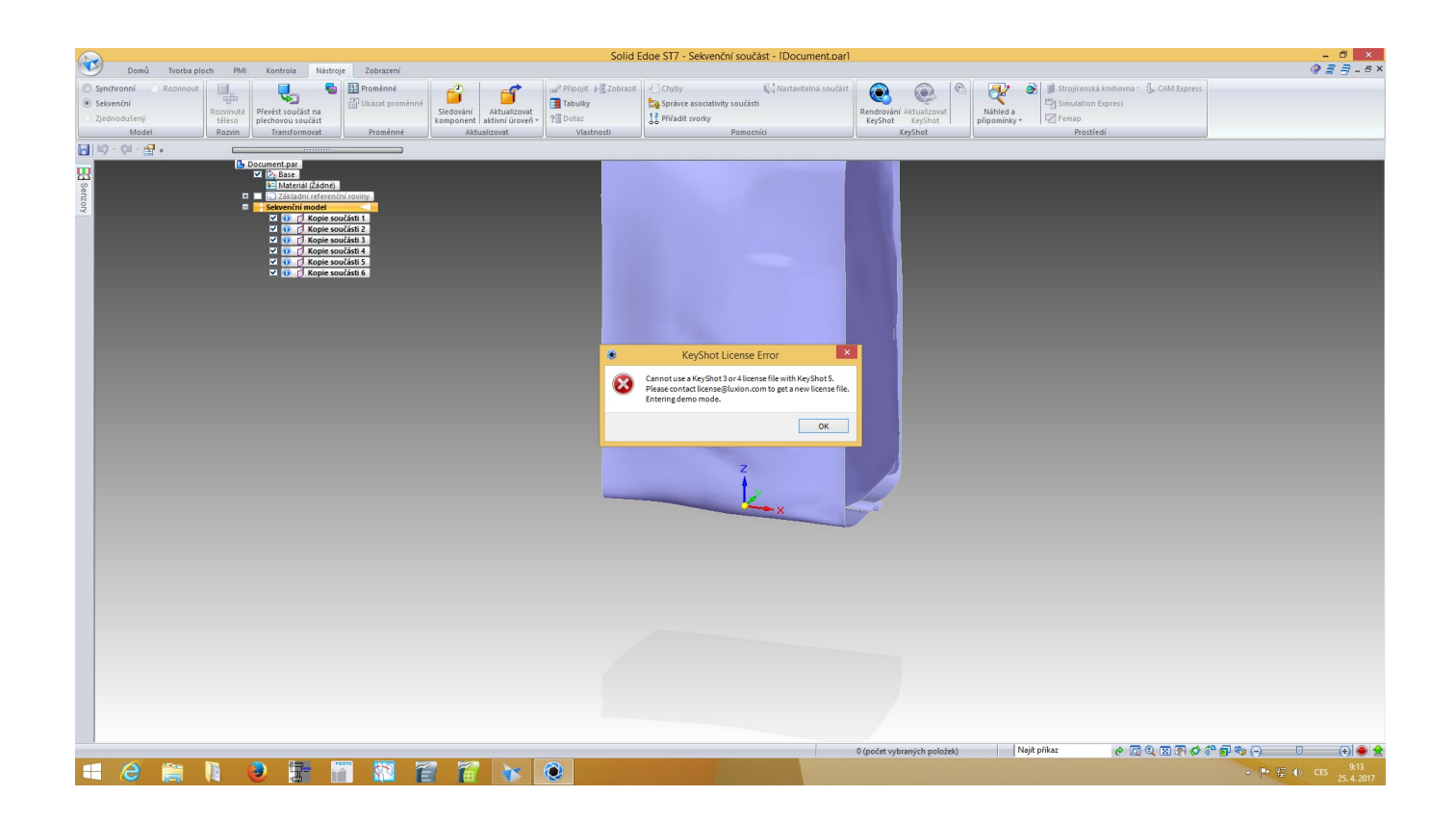

[Keyshot 3 Lic File](https://geags.com/1rl21u)

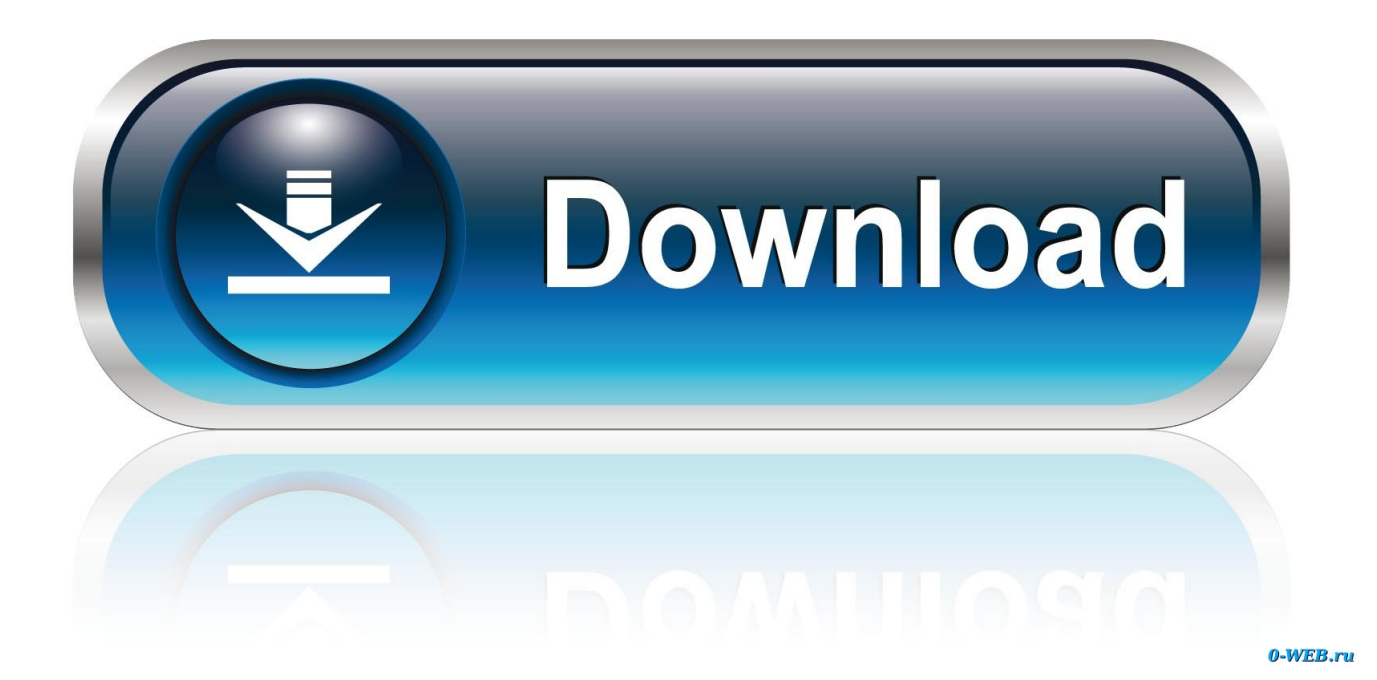

3- Run X-Force KeyGen, and save "keyshot6.lic" somewhere on your Mac 4- Start KeyShot and select "Install a license file" and browse and select "keyshot6.lic" .... Launch KeyShot Network Configurator on your master. 2. Go to the Master tab. 3. Select the License File option in the Master License section. 4. If .... I went to Pixologic and generated my license file. Then I ... 3. Enter your serial code 4. Click Save request file and send that file to us as an attachment. Once we .... how to convert the so many part file to step file at time in solid works ? 3 answers 207 views 0 followers. Log in or sign up to answer.. 1) Register with serial code for full license. 2) Register to get a demo with watermark 3) Install a license file. I'm not sure which one to choose, as none of them .... So I just downloaded and installed the new Alibre 2017.1 and Keyshot 7. Alibre is running fine but Keyshot asks for a license file. I thought that .... The above image is the LMTOOLS application that will hold the license file. ... After running the installer on all the relevant machines, run the KeyShot 3 Pro .... My question is how I can import my fusion file into keyshot as it only seems ... Is there a way I can download the fusion file locally? ... 1 point · 3 months ago.. However, you can transfer your license repeatedly between up to three machines of mixed ... When you receive your "keyshot6.lic" file save it to your machine. ... you have full permissions set on your "Keyshot resources" folder for PC, or full .... Keyshot 3 Lic File DOWNLOAD: http://bltlly.com/1fb9bt keyshot file, keyshot file types, keyshot file extension, keyshot file format, keyshot file import, keyshot file .... Using License File. 1. Launch KeyShot Network Configurator on your manager. 2. Go to the Manager Settings. 3. Select License File in the .... I am working with ST7 and when I tried to open KeyShot I got a license error: "Cannot use KeyShot 3 or 4 license file with KeyShot 5. Please .... Keyshot 3 .lic File ->->->-> http://geags.com/17f715 keyshot file keyshot file types keyshot file size keyshot file support. But I saved .lic file in Desktop folder, started KS, Clicked last radio button, Browsed the .lic file and that was that.. Keyshot 3 .lic File .... zlic file you have an older version of the software and should upgrade. This upgrade is free. ZBrush, ZBrushCore and the ZBrush to KeyShot Bridge all now .... Luxion KeyShot Pro 9.0 brings you unbound creative capability to help you realize your ideas faster. ... 3: Chose "Documents" to export lic file.. 198 Crack Full Serial Code Free License File Download. KeyShot Pro 8.1.61 Crack. KeyShot 10.0.198 Crack is the best tool to create amazing 3D .... 4.3.5.2 Server Error: License File Not Found . ... 6.6.3 Textures Library . ... 11.3.3 Adjusting Legacy (KeyShot 6 and earlier) HDRI Environments .

Keyshot 8 Crack For Mac [Keygen + License] Full Version Download Keyshot 7 Keygen is the better solution with available Axl Alta painting material. Therefore .... keyshot 3 .lic file.

b62b4f0a6d

[Harry Potter And The Prisoner Of Azkaban 1080p Bluray X264-KATRG](https://fautanloyla.theblog.me/posts/13637841) [Biete FULL IonCUBE Decoder V 90 FULL 717](https://seesaawiki.jp/nicalchoimix/d/[BETTER] Biete FULL IonCUBE Decoder V 90 FULL 717) [melon google books downloader full version](https://ees-engineering-equation-solver-commercial-ver6p883-3d-.simplecast.com/episodes/melon-google-books-downloader-full-version) [milton nascimento songbook pdf](https://seesaawiki.jp/mamintaphy/d/Milton Nascimento Songbook Pdf) [crackArnold2017crack](https://porbidownforc.shopinfo.jp/posts/13637842) [ChessBase 15.14 with Database 2019 Crack](https://www.bloglovin.com/@lauratrahan9/chessbase-1514-with-database-2019-crack) [Aldo's Pianito 3.5 crack Free Download](https://hub.docker.com/r/jeoreatenmi/aldos-pianito-35-crack-free-download) [HD Online Player \(Ramayana - The Epic eng dubbed hindi movie free download torrent\)](http://sapphydbiostur.unblog.fr/2021/01/27/hd-online-player-ramayana-the-epic-eng-dubbed-hindi-movie-free-download-torrent-link/) [Norton Antivirus 2020 Crack v22.19.8.65 Product Key for \[Win Mac\]](http://smart-urban-lab.ru/sites/smart-urban-lab.ru/files/webform/elband259.pdf) [Aim Lab free offline](https://www.bcjanssens.be/fr-be/system/files/webform/visitor-uploads/georgdari150.pdf)